# **Министерство науки и высшего образования Российской Федерации**

Федеральное государственное бюджетное образовательное учреждение высшего образования

## **«Владимирский государственный университет имени Александра Григорьевича и Николая Григорьевича Столетовых» (ВлГУ)**

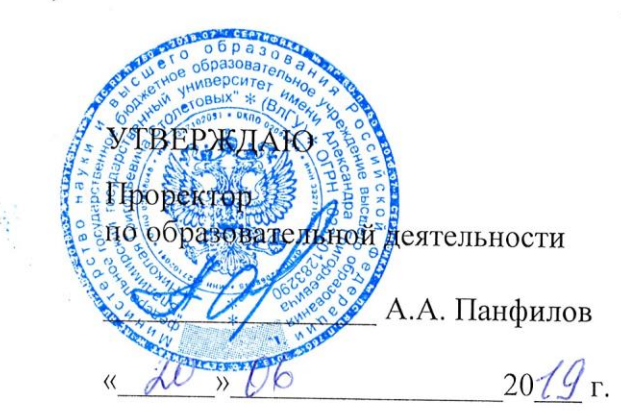

# **РАБОЧАЯ ПРОГРАММА ДИСЦИПЛИНЫ**

«Программирование графических приложений»

Направление подготовки: **09.04.04 «Программная инженерия»**

Профиль/программа подготовки: **Разработка программно-информационных систем**

Уровень высшего образования: **магистратура**

Форма обучения: **очная**

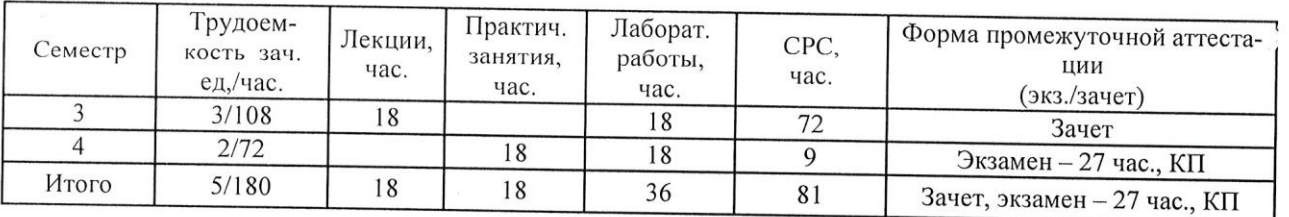

Владимир, 2019

### **1. ЦЕЛИ ОСВОЕНИЯ ДИСЦИПЛИНЫ**

Целью освоения дисциплины «Программирование графических приложений» является изучение интерактивной компьютерной web-графики.

Задачи: изучение программно-аппаратной организации видеосистем современных компьютеров и основ их программирования, алгоритмов и методов трехмерной компьютерной web-графики; использование графических библиотек в web-программировании; приобретение знаний в области разработки программного обеспечения, выполняющего обработку графических данных различной степени сложности; получение навыков работы с математическими моделями графических объектов в прикладных программах компьютерной графики.

#### **2. МЕСТО ДИСЦИПЛИНЫ В СТРУКТУРЕ ОПОП ВО**

Дисциплина «Программирование графических приложений» относится к вариативной части.

Пререквизиты дисциплины: «Моделирование в информационном дизайне», «Математическое моделирование в графических приложениях», «Технологии разработки вебприложений».

#### **3. ПЛАНИРУЕМЫЕ РЕЗУЛЬТАТЫ ОБУЧЕНИЯ ПО ДИСЦИПЛИНЕ**

Планируемые результаты обучения по дисциплине, соотнесённые с планируемыми результатами освоения ОПОП

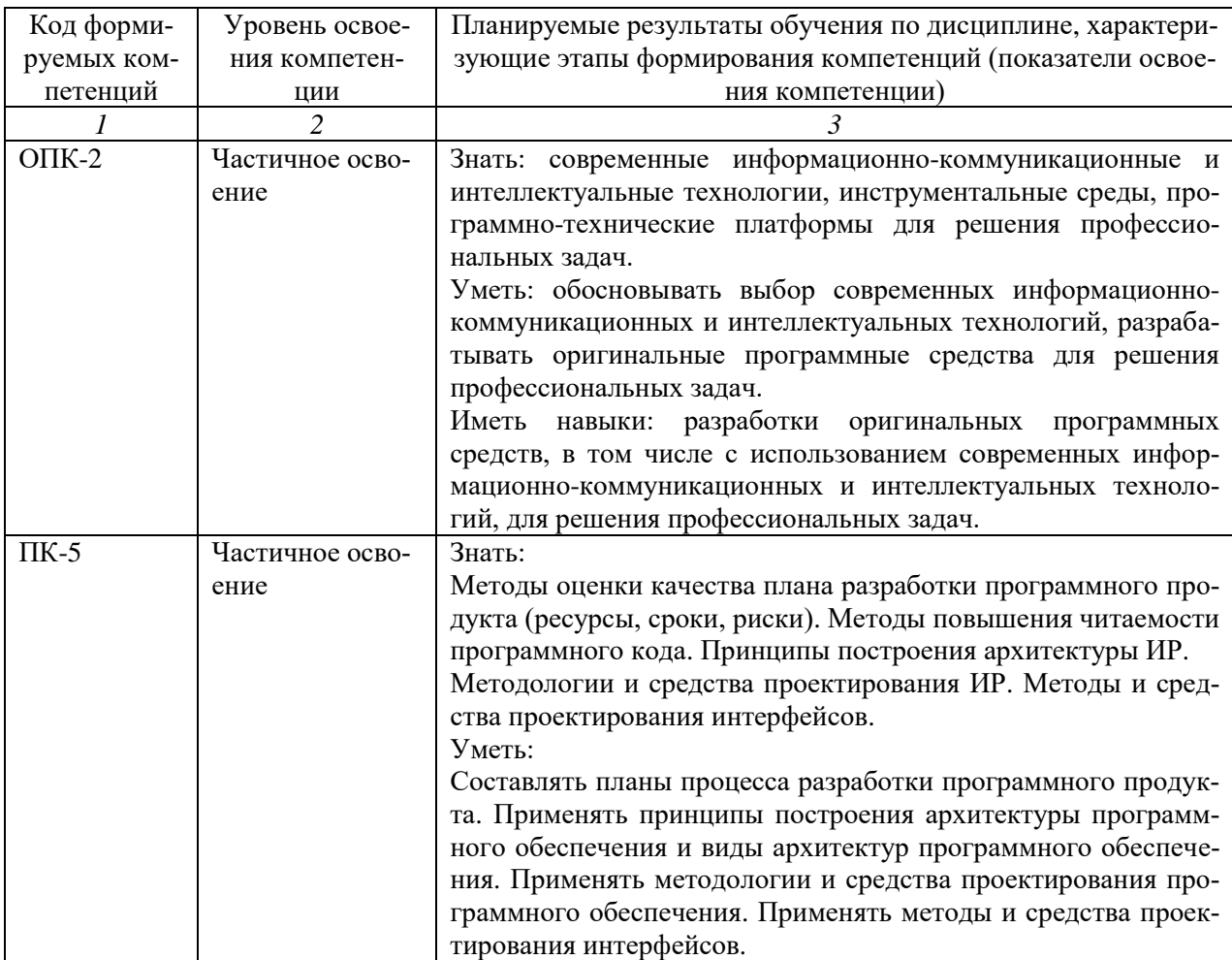

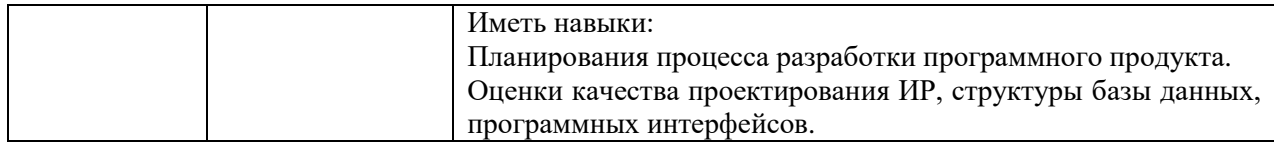

# **4. ОБЪЕМ И СТРУКТУРА ДИСЦИПЛИНЫ**

# Трудоемкость дисциплины составляет 5 зачетных единиц, 180 часов.

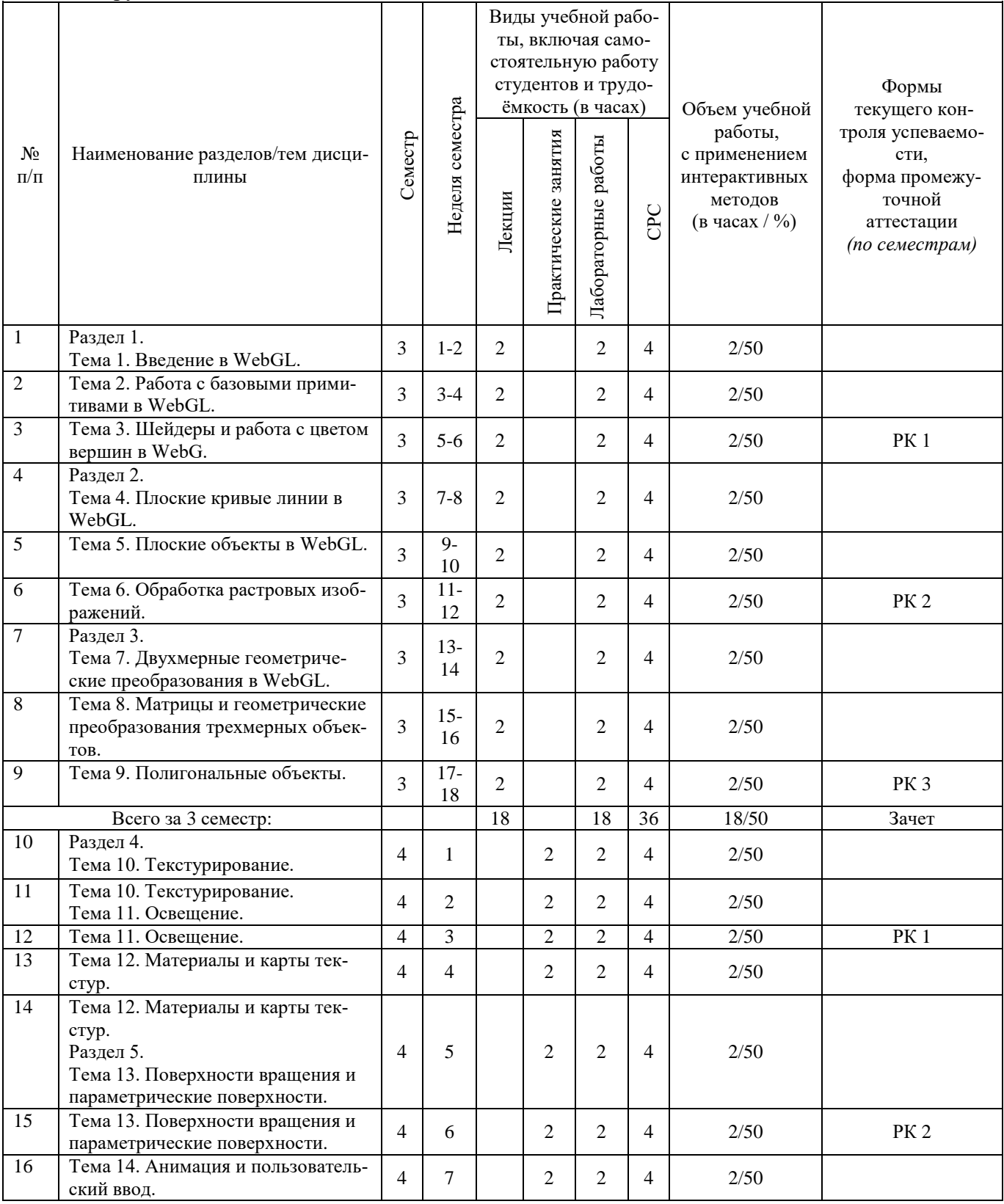

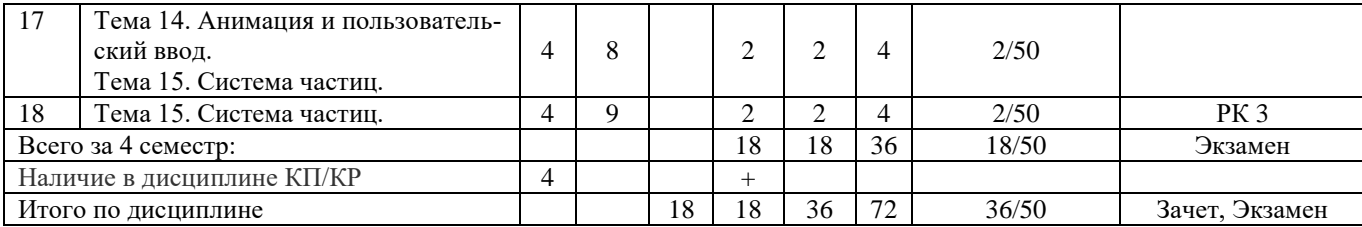

#### **Содержание лекционных занятий по дисциплине**

Раздел 1.

Тема 1. Введение в WebGL.

Общие сведения по WebGL. Простая программа на WebGL без библиотек. Библиотека Three.js. Простая программа на WebGL с Three.js. Структурированная программа на WebGL с Three.js. Структура проекта. Добавление сцены. Добавление камеры. Система координат в WebGL. Добавление света в Three.js. Добавление объекта визуализации. Рендеринг и анимация. Добавление графических объектов.

Тема 2. Работа с базовыми примитивами в WebGL.

Конвейер WebGL. Настройка буфера вершин и буфер индексов. Установка атрибута для буфера вершин. Отрисовка в WebGL. Точки и линии. Треугольники. Установка Viewport. Пример программы построения всех примитивов.

Тема 3. Шейдеры и работа с цветом вершин в WebG.

Вершинный и фрагментный шейдеры. Использование шейдеров в программе. Синтаксис GLSL. Установка цвета вершин.

Раздел 2.

Тема 4. Плоские кривые линии в WebGL.

Класс Geometry. Рисование осей и координатной сетки. Построение параметрических кривых. Интерполяция сплайнами. Построение кривых Безье. Построение графика функции с использованием mathbox-bundle.js.

Тема 5. Плоские объекты в WebGL

Рисование плоских фигур. Построение круга и кольца. Спрайты.

Тема 6. Обработка растровых изображений.

Способы растровой обработки текстур. Точечные преобразования при растровой обработке текстур. Матричные преобразования при растровой обработке текстур. Программа демонстрации работы фильтров.

Раздел 3.

Тема 7. Двухмерные геометрические преобразования в WebGL.

Перенос. Масштабирование. Поворот. Однородные координаты. Системы координат. Матричные операции.

Тема 8. Матрицы и геометрические преобразования трехмерных объектов.

Построение трехмерного объекта без использования библиотек. Проекционные матрицы в WebGL. Использование библиотеки glMatrix. Использование объекта Object3D для геометрических преобразований. Окрашивание трехмерных объектов.

Тема 9. Полигональные объекты.

Полигональные объекты. Источники света. Создание материала объекта. Учёт нормали к поверхности. Рисование осей и координатной сетки. Создание пространственных примитивов. Пример построения группы пространственных примитивов. Пример конструирования сложных объектов. Создание структурных объектов с использованием Object3D. Иерархия объектов с использованием Object3D.

#### **Содержание практических занятий по дисциплине**

Раздел 4. Тема 10. Текстурирование.

Текстурирование в 2D. Работа с координатами текстуры. Настройка текстурирования. Текстурирование 3D-объектов. Множественное текстурирование. Добавление текстур в Three.js.

Тема 11. Освещение.

Основы освещения. Модели отражения света. Модель отражения Ламберту. Модель отражения Фонга. Модель отражения Блинна. Сэл-шейдерная модель. Модель Minnaert. Методы интерполяции света. Модель интерполяции Гуро. Модель интерполяции Фонга. Освещение объектов в WebGL. Модель отражения Ламберта + модель интерполяции Гуро. Модель отражения Ламберта + модель интерполяции Фонга. Модель отражения Фонга + модель интерполяции Гуро. Модель отражения Фонга + модель интерполяции Фонга.

Тема 12. Материалы и карты текстур.

Материалы в Three.js. Параметры материалов в Three.js. Параметры карт текстур в Three.js. Применение разных материалов к одному объекту. Применение нескольких материалов к одному объекту. Добавление теней.

Раздел 5.

Тема 13. Поверхности вращения и параметрические поверхности.

Поверхности вращения. Поверхность вращения на основе графика. Поверхность вращения с комбинированной образующей. Параметрические поверхности.

Тема 14. Анимация и пользовательский ввод.

Анимация объектов. Обработка пользовательского ввода. Управление клавиатурой при использовании Three.js. Обработка событий мышки. Перемещение объектов по клику мыши. Управление гранями объекта.

Тема 15. Система частиц.

Работа с частицами в canvas. Пример применения системы частиц. Поверхность из частиц.

#### **Содержание лабораторных занятий по дисциплине**

Раздел 1.

Тема 1. Введение в WebGL.

Разработка графического web-приложения для построения двухмерных и трехмерных графических объектов.

Тема 2. Работа с базовыми примитивами в WebGL.

Разработка графического web-приложения для построения базовых графических примитивов.

Тема 3. Шейдеры и работа с цветом вершин в WebG.

Разработка графического web-приложения для построения графических объектов с применением вершинного и фрагментного шейдера.

Раздел 2.

Тема 4. Плоские кривые линии в WebGL.

Разработка графического web-приложения для построения параметрических кривых. Тема 5. Плоские объекты в WebGL

Разработка графического web-приложения для построения плоских фигур и спрай-

тов.

Тема 6. Обработка растровых изображений.

Разработка графического web-приложения для растровой обработки текстур. Раздел 3.

Тема 7. Двухмерные геометрические преобразования в WebGL.

Разработка графического web-приложения для выполнения геометрических преобразований двухмерных графических объектов.

Тема 8. Матрицы и геометрические преобразования трехмерных объектов.

Тема 9. Полигональные объекты.

Разработка графического web-приложения для построения полигональных объектов и пространственных примитивов.

Раздел 4.

Тема 10. Текстурирование.

Разработка графического web-приложения для текстурирования двухмерных и трехмерных объектов.

Тема 11. Освещение.

Разработка графического web-приложения для построения объектов с использованием различных моделей отражения и интерполяции света.

Тема 12. Материалы и карты текстур.

Разработка графического web-приложения для построения объектов с применением материалов и карт текстур.

Раздел 5.

Тема 13. Поверхности вращения и параметрические поверхности.

Разработка графического web-приложения для построения поверхностей вращения.

Тема 14. Анимация и пользовательский ввод.

Разработка графического web-приложения для анимация объектов и управления объектами.

Тема 15. Система частиц.

Разработка графического web-приложения для построения изображения с использованием системы частиц.

#### **5. ОБРАЗОВАТЕЛЬНЫЕ ТЕХНОЛОГИИ**

В преподавании дисциплины «Программирование графических приложений» используются разнообразные образовательные технологии как традиционные, так и с применением активных и интерактивных методов обучения.

Активные и интерактивные методы обучения:

- интерактивная лекция с компьютерным тестированием в программной системе дистанционного обучения (темы  $\mathcal{N}_2$  1 – 9);

- интерактивное практическое занятие с компьютерным тестированием в программной системе дистанционного обучения (темы № 10 – 15);

- выполнение индивидуального лабораторного задания с индивидуальным консультированием и оцениванием в программной системе дистанционного обучения (темы № 1 – 15);

- выполнение разделов курсового проекта с индивидуальным консультированием и оцениванием в программной системе дистанционного обучения (темы № 1 – 15);

- выполнение задания по СРС с индивидуальным консультированием и оцениванием в программной системе дистанционного обучения (темы № 1 – 15).

### **6. ОЦЕНОЧНЫЕ СРЕДСТВА ДЛЯ ТЕКУЩЕГО КОНТРОЛЯ УСПЕВАЕМОСТИ, ПРОМЕЖУТОЧНОЙ АТТЕСТАЦИИ ПО ИТОГАМ ОСВОЕНИЯ ДИСЦИПЛИНЫ И УЧЕБНО-МЕТОДИЧЕСКОЕ ОБЕСПЕЧЕНИЕ САМОСТОЯ-ТЕЛЬНОЙ РАБОТЫ СТУДЕНТОВ**

По дисциплине предусмотрен текущий контроль успеваемости в форме рейтингконтроля.

Перечень контрольных вопросов для проведения текущего контроля:

#### **3 семестр**

Рейтинг-контроль 1.

- 1. Основные свойства WebGL
- 2. Библиотека Three.js
- 3. Структура проекта
- 4. Добавление сцены
- 5. Добавление камеры
- 6. Система координат в WebGL
- 7. Добавление света в Three.js
- 8. Добавление объекта визуализации
- 9. Рендеринг и анимация
- 10. Добавление графических объектов
- 11. Конвейер WebGL
- 12. Настройка буфера вершин и буфер индексов
- 13. Точки и линии
- 14. Треугольники
- 15. Установка Viewport
- 16. Вершинный и фрагментный шейдеры
- 17. Синтаксис GLSL
- 18. Установка цвета вершин

### Рейтинг-контроль 2.

- 1. Класс Geometry
- 2. Построение параметрических кривых
- 3. Интерполяция сплайнами
- 4. Построение кривых Безье
- 5. Рисование плоских фигур
- 6. Спрайты
- 7. Способы растровой обработки текстур
- 8. Точечные преобразования при растровой обработке текстур
- 9. Матричные преобразования при растровой обработке текстур

## Рейтинг-контроль 3.

- 1. Двухмерные геометрические преобразования в WebGL
- 2. 2D перенос
- 3. 2D масштабирование
- 4. 2D поворот
- 5. 2D однородные координаты
- 6. Системы координат
- 7. 2D матричные операции
- 8. 3D перенос
- 9. 3D масштабирование
- 10. 3D поворот
- 11. 3D однородные координаты
- 12. 3D матричные операции
- 13. Проекционные матрицы в WebGL
- 14. Использование библиотеки glMatrix
- 15. Использование объекта Object3D для ГП
- 16. Окрашивание трехмерных объектов
- 17. Полигональные объекты
- 18. Источники света
- 19. Создание материала объекта
- 20. Учёт нормали к поверхности
- 21. Создание пространственных примитивов
- 22. Создание структурных объектов с Object3D
- 23. Иерархия объектов с Object3D

#### **4 семестр**

#### Рейтинг-контроль 1.

- 1. Текстурирование в 2D
- 2. Работа с координатами текстуры
- 3. Текстурирование 3D-объектов
- 4. Множественное текстурирование
- 5. Добавление текстур в Three.js
- 6. Основы освещения
- 7. Модели отражения света
- 8. Модель отражения Ламберту
- 9. Модель отражения Фонга
- 10. Модель отражения Блинна
- 11. Сэл-шейдерная модель
- 12. Модель Minnaert

### Рейтинг-контроль 2.

- 1. Методы интерполяции света
- 2. Модель интерполяции Гуро
- 3. Модель интерполяции Фонга
- 4. Освещение объектов в WebGL
- 5. Материалы в Three.js
- 6. Параметры карт текстур в Three.js
- 7. Применение материалов объекту
- 8. Поверхности вращения
- 9. Поверхность вращения с комбинированной образующей

#### Рейтинг-контроль 3.

- 1. Параметрические поверхности
- 2. Анимация объектов
- 3. Обработка пользовательского ввода
- 4. Управление клавиатурой при использовании Three.js
- 5. Обработка событий мышки
- 6. Управление гранями объекта
- 7. Работа с частицами в canvas
- 8. Поверхность из частиц

По итогам освоения дисциплины предусмотрена промежуточная аттестация: 3 семестр – зачет, 4 семестр – экзамен.

Перечень контрольных вопросов к зачету (промежуточной аттестации по итогам освоения дисциплины):

- 1. Основные свойства WebGL
- 2. Библиотека Three.js
- 3. Структура проекта
- 4. Добавление сцены
- 5. Добавление камеры
- 6. Система координат в WebGL
- 7. Добавление света в Three.js
- 8. Добавление объекта визуализации
- 9. Рендеринг и анимация
- 10. Добавление графических объектов
- 11. Конвейер WebGL
- 12. Настройка буфера вершин и буфер индексов
- 13. Точки и линии
- 14. Треугольники
- 15. Установка Viewport
- 16. Вершинный и фрагментный шейдеры
- 17. Синтаксис GLSL
- 18. Класс Geometry
- 19. Построение параметрических кривых
- 20. Интерполяция сплайнами
- 21. Построение кривых Безье
- 22. Рисование плоских фигур
- 23. Спрайты
- 24. Способы растровой обработки текстур
- 25. Точечные преобразования при растровой обработке текстур
- 26. Матричные преобразования при растровой обработке текстур
- 27. Двухмерные геометрические преобразования в WebGL
- 28. 2D перенос
- 29. 2D масштабирование
- 30. 2D поворот
- 31. 2D однородные координаты
- 32. Системы координат
- 33. 2D матричные операции
- 34. 3D перенос
- 35. 3D масштабирование
- 36. 3D поворот
- 37. 3D однородные координаты
- 38. 3D матричные операции
- 39. Проекционные матрицы в WebGL
- 40. Использование библиотеки glMatrix
- 41. Использование объекта Object3D для ГП
- 42. Окрашивание трехмерных объектов
- 43. Полигональные объекты
- 44. Источники света
- 45. Создание материала объекта
- 46. Учёт нормали к поверхности
- 47. Создание пространственных примитивов
- 48. Создание структурных объектов с Object3D
- 49. Иерархия объектов с Object3D

Перечень контрольных вопросов к экзамену (промежуточной аттестации по итогам освоения дисциплины):

- 1. Текстурирование в 2D
- 2. Работа с координатами текстуры
- 3. Текстурирование 3D-объектов
- 4. Множественное текстурирование
- 5. Добавление текстур в Three.js
- 6. Основы освещения
- 7. Модели отражения света
- 8. Модель отражения Ламберту
- 9. Модель отражения Фонга
- 10. Модель отражения Блинна
- 11. Сэл-шейдерная модель
- 12. Модель Minnaert
- 13. Методы интерполяции света
- 14. Модель интерполяции Гуро
- 15. Модель интерполяции Фонга
- 16. Освещение объектов в WebGL
- 17. Материалы в Three.js
- 18. Параметры карт текстур в Three.js
- 19. Применение материалов объекту
- 20. Поверхности вращения
- 21. Поверхность вращения с комбинированной образующей
- 22. Параметрические поверхности
- 23. Анимация объектов
- 24. Обработка пользовательского ввода
- 25. Управление клавиатурой при использовании Three.js
- 26. Обработка событий мышки
- 27. Управление гранями объекта
- 28. Работа с частицами в canvas
- 29. Поверхность из частиц

Тематика курсового проекта

Основная цель выполнения курсового проекта по дисциплине "Программирование графических приложений " состоит в освоении средств разработки веб-приложений с использованием технологии WebGL.

Содержанием курсового проекта является разработка программы, формирующей заданную трехмерную графическую сцену с интерактивным управлением ею. При этом используются возможности javascript и WebGL по созданию графических приложений, формированию простых графических объектов из примитивов, применению геометрических преобразований, использованию цветов, текстур и освещения со специальными эффектами, пиксельных операций, построению теней, анимации сцены и управлению сценой.

Перечень контрольных вопросов для контроля самостоятельной работы обучающегося:

#### **3 семестр**

- 1. Структура библиотеки Three.js
- 2. Графические примитивы в WebGL
- 3. Вершинный и фрагментный шейдеры
- 4. Язык GLSL
- 5. Построение плоских кривых линий в WebGL
- 6. Способы создания спрайтов
- 7. Растровые фильтры
- 8. Геометрические преобразования и однородные координаты
- 9. Матричные преобразования в WebGL
- 10. Использование библиотек в WebGL
- 11. Полигональные трехмерные объекты
- 12. Пространственные примитивы в WebGL
- 13. Использованеие Object3D
- 14. Иерархия объектов и построение сложных объектов в WebGL

#### **4 семестр**

- 1. Текстурирование двухмерных объектов в WebGL
- 2. Текстурирование трехмерных объектов в WebGL
- 3. Текстуры в Three.js
- 4. Освещение сцены в WebGL
- 5. Модели отражения света
- 6. Материалы в Three.js
- 7. Карты текстур в Three.js
- 8. Поверхности вращения в WebGL
- 9. Параметрические поверхности в WebGL
- 10. Анимация объектов в WebGL
- 11. Обработка аппаратных событий
- 12. Организация пользовательского ввода информации в WebGL
- 13. Управление объектами в WebGL
- 14. Работа с системой частиц

Самостоятельная работа обучающихся заключается в самостоятельном изучении отдельных тем, практической реализации типовых заданий по этим темам. Контроль выполнения самостоятельной работы проводится при текущих контрольных мероприятиях и на промежуточной аттестации по итогам освоения дисциплины. Учебно-методическое обеспечение самостоятельной работы – основная литература [1,2].

# **7. УЧЕБНО-МЕТОДИЧЕСКОЕ И ИНФОРМАЦИОННОЕ ОБЕСПЕЧЕНИЕ ДИСЦИПЛИНЫ**

## **7.1. Книгообеспеченность**

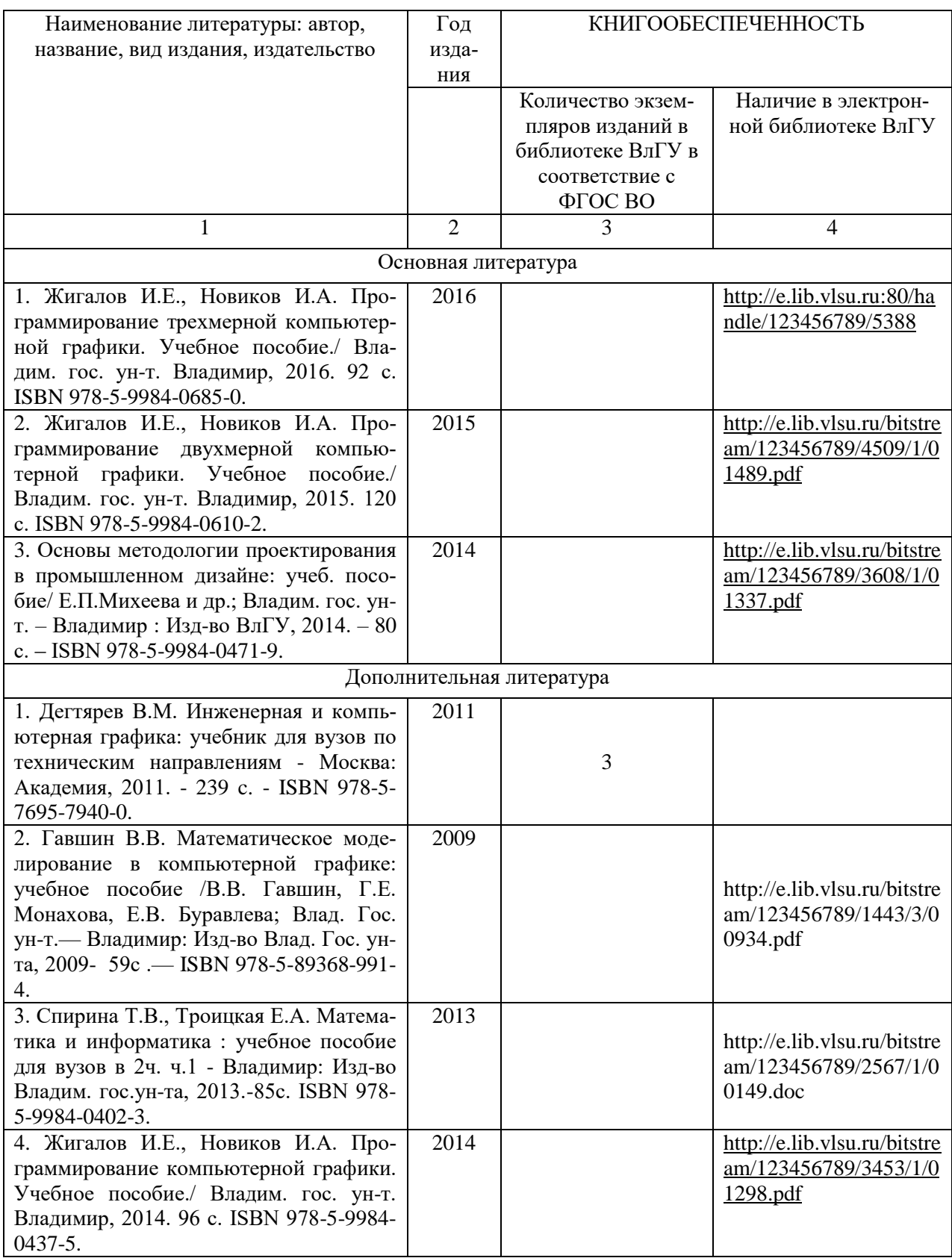

#### **7.2. Периодические издания**

1. Вестник компьютерных и информационных технологий ISSN 1810-7206.

#### **7.3. Интернет-ресурсы**

- [www.edu.ru](http://www.edu.ru/) портал российского образования
- [www.elbib.ru](http://www.elbib.ru/) портал российских электронных библиотек
- [www.eLibrary.ru](http://www.elibrary.ru/) научная электронная библиотека
- library.vlsu.ru научная библиотека ВлГУ
- $\bullet$ https://ispi.cdo.vlsu.ru учебный сайт кафедры ИСПИ ВлГУ
- https://vlsu.bibliotech.ru/ электронная библиотечная система ВлГУ

### **8. МАТЕРИАЛЬНО-ТЕХНИЧЕСКОЕ ОБЕСПЕЧЕНИЕ ДИСЦИПЛИНЫ**

Для реализации данной дисциплины имеются специальные помещения для проведения занятий: занятий лекционного типа, занятий практического/лабораторного типа, курсового проектирования (выполнения курсовых работ), групповых и индивидуальных консультаций, текущего контроля и промежуточной аттестации, а также помещения для самостоятельной работы. Лабораторные работы проводятся в компьютерном классе.

Лекционная аудитория (213-3): 30 посадочных мест, мультимедийный проектор с экраном.

Компьютерный класс (314-3): 25 посадочных мест, 13 персональных компьютеров со специализированным программным обеспечением, мультимедийный проектор с экраном.

Используются электронные учебные материалы на сервере Центра дистанционного обучения университета, обеспечен доступ в Интернет.

Перечень используемого лицензионного программного обеспечения:

- Операционная система Microsoft Windows 10.
- Офисный пакет Microsoft Office 2016.

Рабочую программу составил: зав. каф. ИСПИ И.Е. Жигалов

Рецензент: начальник отдела Системной и технической поддержки вычислительного комплекса ГУ БР по Владимирской области, к.т.н. А.Г.Долинин

Программа рассмотрена и одобрена на заседании кафедры ИСПИ Протокол №  $\sqrt{2}$  от  $\sqrt{9}$ . 06.20/9 года. Заведующий кафедрой И.Е. Жигалов

Рабочая программа рассмотрена и одобрена на заседании учебно-методической комиссии направления 09.04.04 «Программная инженерия» Протокол №  $2 \int_0^2$  от  $19.06 - 2019$  года.

Председатель комиссии И.Е. Жигалов \_\_\_\_\_\_\_\_\_\_\_\_\_\_\_\_\_\_\_\_\_\_\_

### **ЛИСТ ПЕРЕУТВЕРЖДЕНИЯ РАБОЧЕЙ ПРОГРАММЫ ДИСЦИПЛИНЫ**

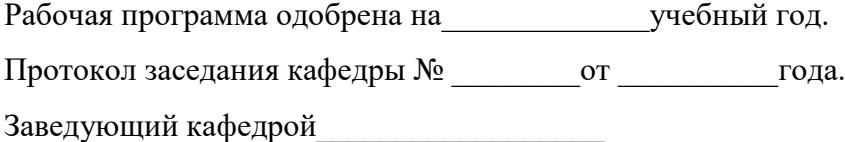

Рабочая программа одобрена на\_\_\_\_\_\_\_\_\_\_\_\_\_учебный год. Протокол заседания кафедры № \_\_\_\_\_\_\_\_от \_\_\_\_\_\_\_\_\_\_года. Заведующий кафедрой\_\_\_\_\_\_\_\_\_\_\_\_\_\_\_\_\_\_

Рабочая программа одобрена на использучебный год. Протокол заседания кафедры № \_\_\_\_\_\_\_\_от \_\_\_\_\_\_\_\_\_\_года. Заведующий кафедрой\_\_\_\_\_\_\_\_\_\_\_\_\_\_\_\_\_\_

Рабочая программа одобрена на использучебный год. Протокол заседания кафедры № \_\_\_\_\_\_\_\_\_ от \_\_\_\_\_\_\_\_\_\_\_ года. Заведующий кафедрой\_\_\_\_\_\_\_\_\_\_\_\_\_\_\_\_\_\_

Рабочая программа одобрена на использучебный год. Протокол заседания кафедры № \_\_\_\_\_\_\_\_от \_\_\_\_\_\_\_\_\_\_года. Заведующий кафедрой\_\_\_\_\_\_\_\_\_\_\_\_\_\_\_\_\_\_

Рабочая программа одобрена на использучебный год. Протокол заседания кафедры № \_\_\_\_\_\_\_\_от \_\_\_\_\_\_\_\_\_\_года. Заведующий кафедрой\_\_\_\_\_\_\_\_\_\_\_\_\_\_\_\_\_\_

Рабочая программа одобрена на\_\_\_\_\_\_\_\_\_\_\_\_\_учебный год. Протокол заседания кафедры № \_\_\_\_\_\_\_\_от \_\_\_\_\_\_\_\_\_\_года. Заведующий кафедрой\_\_\_\_\_\_\_\_\_\_\_\_\_\_\_\_\_\_

# **ЛИСТ РЕГИСТРАЦИИ ИЗМЕНЕНИЙ**

# в рабочую программу дисциплины Программирование графических приложений образовательной программы направления подготовки магистратуры 09.04.04 «Программная инженерия»

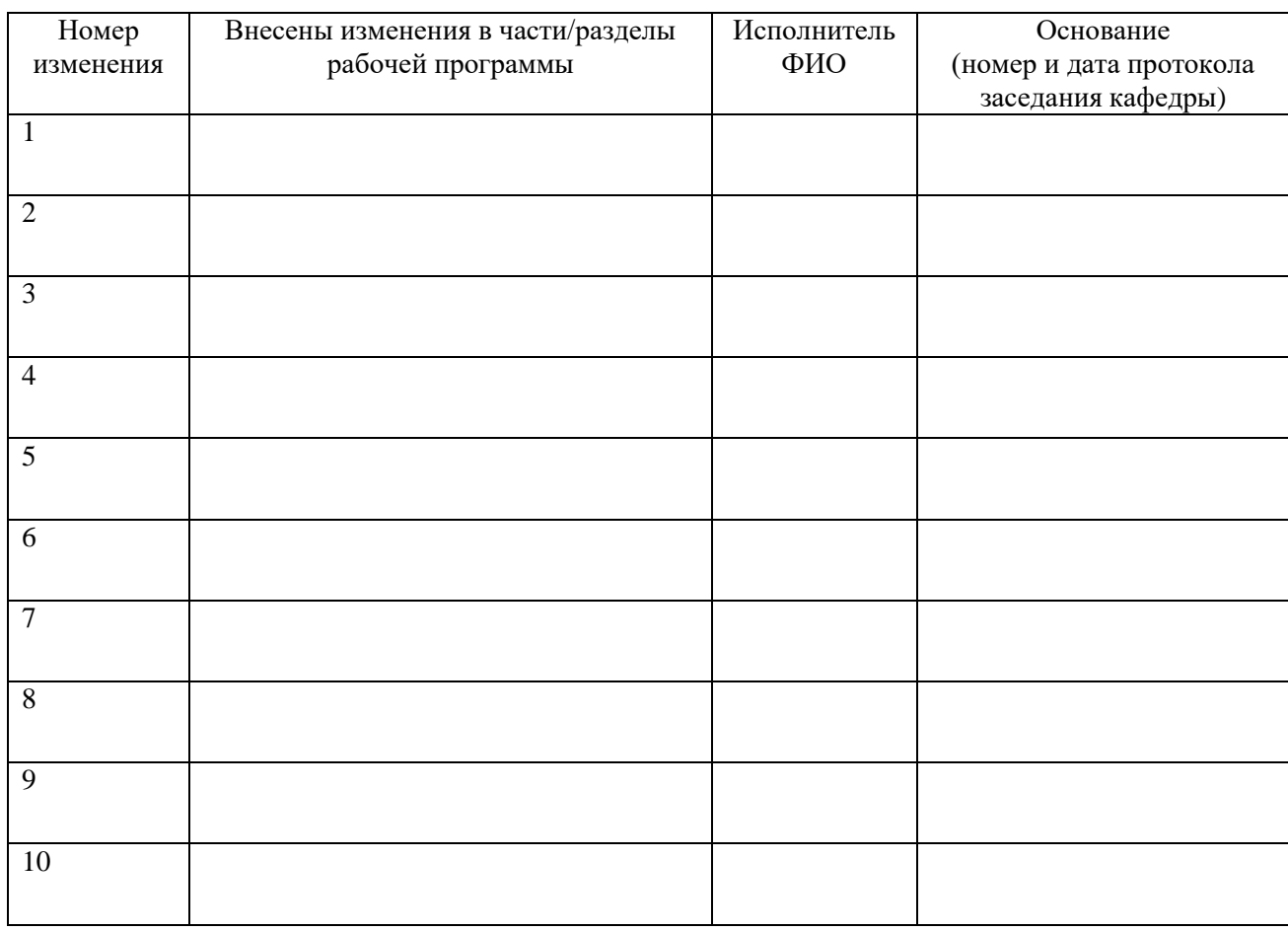

Зав. кафедрой  *Подпись ФИО*